# **TENSIONS**

## Sage Intacct R2 Release **Highlights**

**Presented by: Dane Hoover | Senior Solutions Architect, Sage Intacct** 

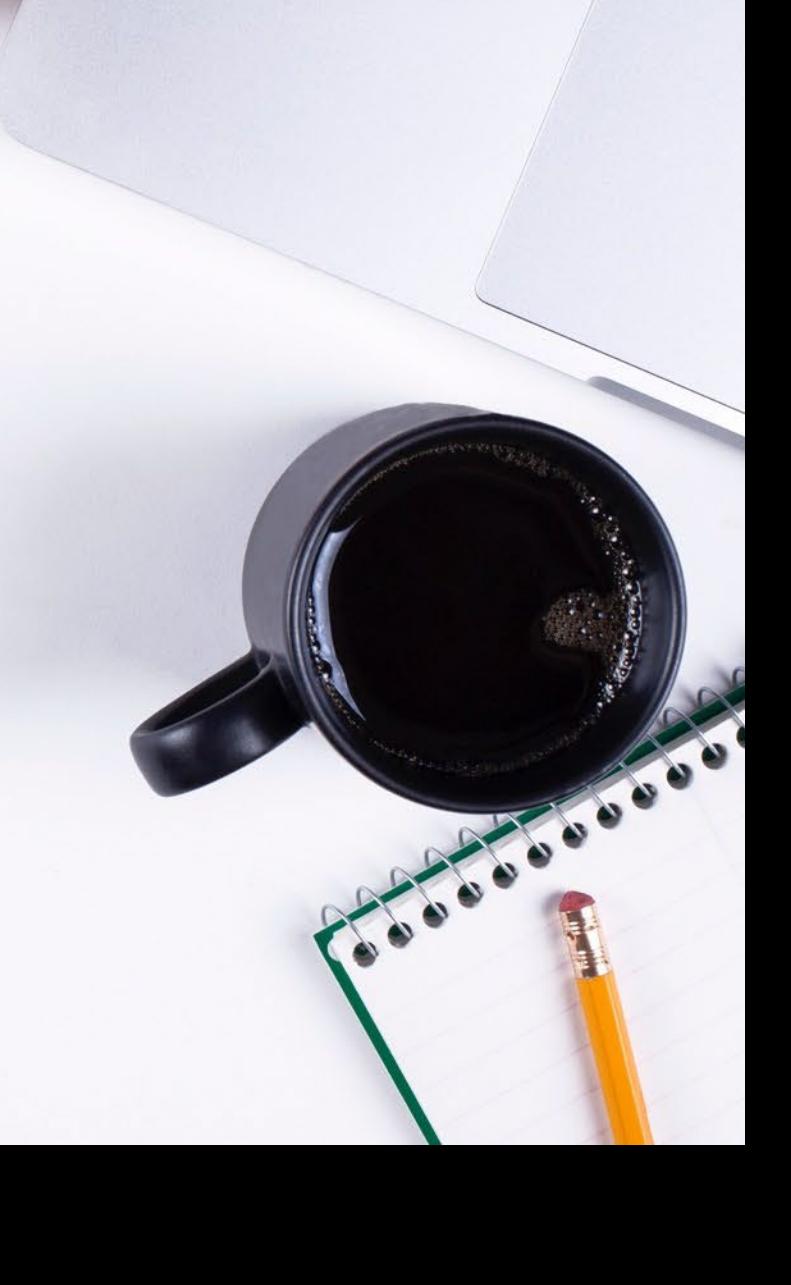

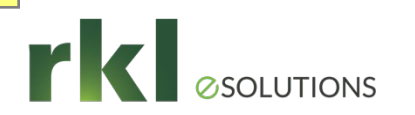

#### What Will We Introduce

01. 02. 03.

Company and Administration Accounts Payable

**Accounts** Receivable

04. 05.

Cash Management General Ledger

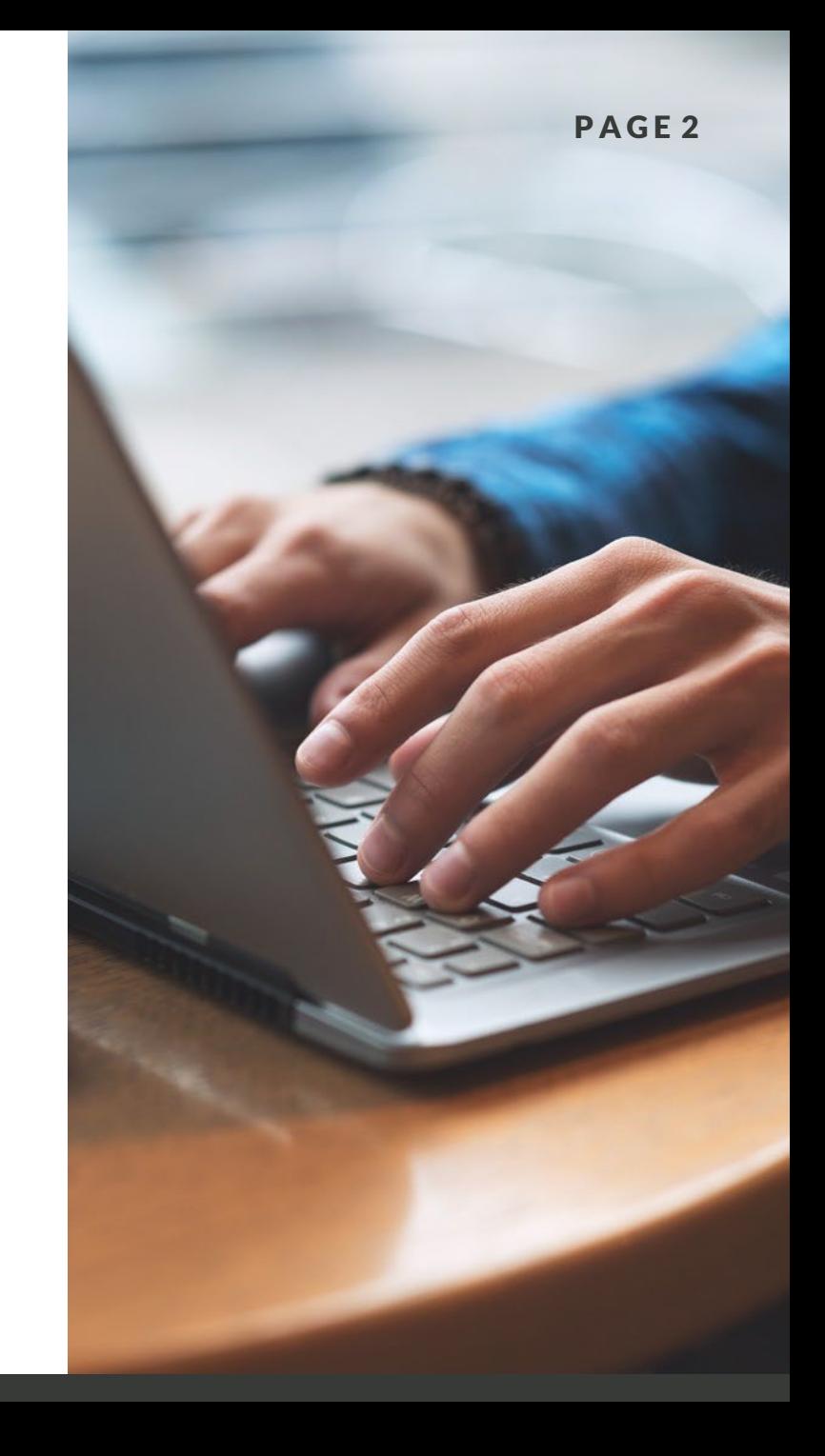

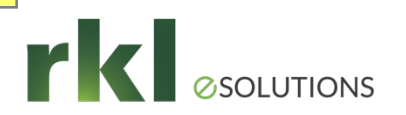

## Company & Administration

- New permissions added to support new features in Accounts Payable, Accounts Receivable, Order Entry, Purchasing and General Ledger
	- AP: TPAR (Australia)
	- AR: Edit reversal date for posted payments
	- GL: Lock closed periods
	- Order Entry and Purchasing: Employee users can view all transaction types (quote, order, invoice, etc.)
- Users receive an email when locked out of Intacct : "You have exceeded the maximum number of login attempts to Sage Intacct. Contact your company's Sage Intacct administrator to reset your password. Thank you, Sage Intacct."
- Coming soon: Multiple entities and top level for your Intacct instance

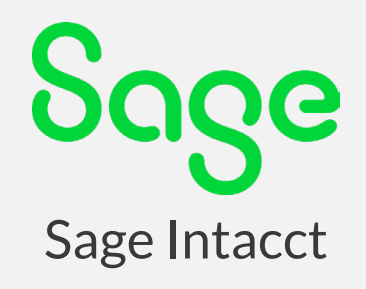

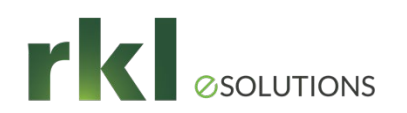

## Accounts Payable

- Pay from the Bills list in a multi-currency company.
- Notice: Initially, 2023 R2 had changed the drilldown link from the Vendors screen to link to the vendor profile rather than the ledger report. This has now reverted back to the ledger report. The feature will be relaunched as an optional setting

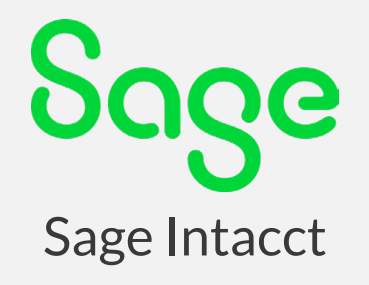

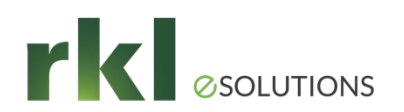

## Accounts Receivable

- Notice: Initially, 2023 R2 had changed the drilldown link from the Customers screen to link to the customer profile rather than the ledger report. This has now reverted back to the ledger report. The feature will be relaunched as an optional setting.
- Edit the reversal date on posted payments. Must be enabled in the AR configuration page and permissions assigned to access this functionality.

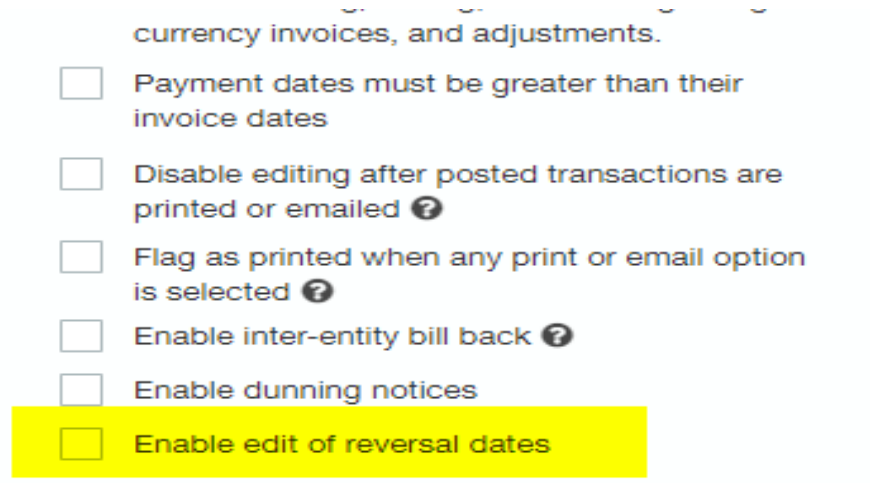

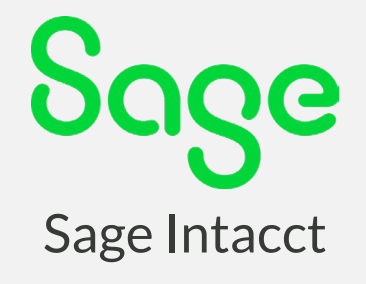

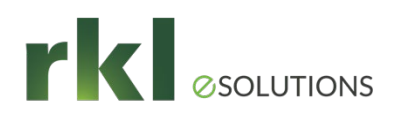

## Accounts Receivable Cont.

- Apply credits in bulk through import. This is done in the same screen as AR payments.
- More date formats available for emailed documents. Accessed via email templates.
- Send dunning notices by customer group using a new filter in the dunning notices screen. Note: dunning notices must be enabled in AR configuration page.

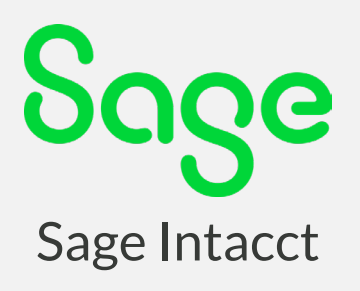

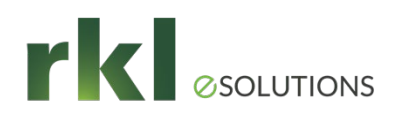

## Cash Management

- View additional data in bank feeds (if available in the bank transaction). Accessible by creating a custom view in Bank transactions.
- Link credit card transactions with employee expense reports (came from an idea submitted in the community). Enable in Cash Management.
- Creation rules now support inter-entity transactions for journal entries

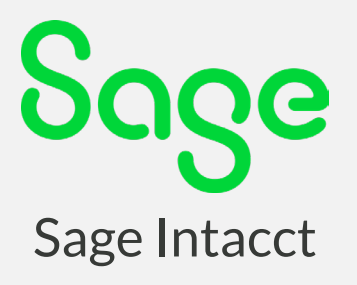

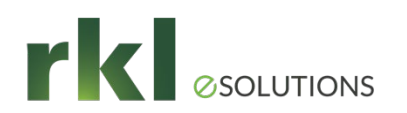

# General Ledger

- Lock closed statutory reporting periods. Must be enable in GL config and permissions assigned.
- Include subledger transactions in journal entry audit trail. Must be enabled in GL config.
- Drill down to account groups from financial reports.
- New pre-defined role based dashboards for companies using the Service Industry Quick Start template. For existing companies, these can be installed from the dashboard library.

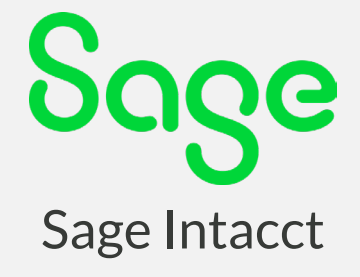

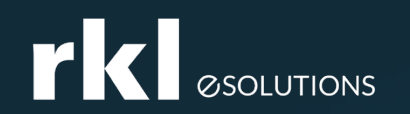

#### Do You Have Questions?

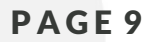

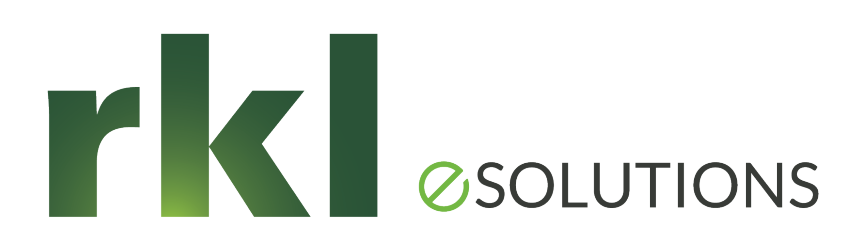

### Thank You for Joining Us

Whatever your next move, we're here to help.

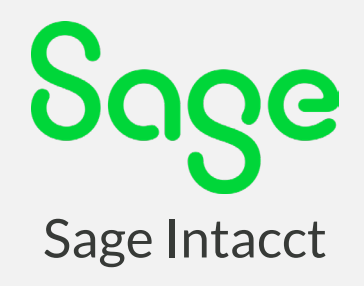